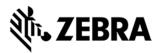

# Release Notes Zebra RFID Embedded C / CPP SDK for Linux FX Series Embedded programming

This document summarizes the following firmware releases:

| Release Number                                    | Release Date | See page |
|---------------------------------------------------|--------------|----------|
| Zebra FXSeries Embedded<br>SDK C CPP Linux V1.0.1 | 04-May-2020  | Page 1   |

For support, please visit <u>www.zebra.com/support</u>

# Zebra RFID Embedded C / CPP SDK for Linux V1.0.1

# RELEASE DATE: 04-May-2020

The Zebra-FXSeries-Embedded-C-CPP-SDK facilitates the user to develop, debug and package Embedded application using fixed RFID reader FX9600 and FX7500 on Linux

This package contains the files required for developing embedded application in C on Linux host. Refer

Versions sections to determine which components and their versions.

The following features are supported via the API:

- Added support for Gen2 V2 commands
  - RFID\_Authenticate
  - RFID\_ReadBuffer
  - RFID Untraceable
  - RFID Crypto
- Added support for Licensing
  - RFID\_AcquireLicenseOnLine
  - o RFID\_AcquireLicenseOffLine
  - RFID\_ReturnLicense
  - RFID\_GetAvailableLicenses
  - Added additional Triggers
    - Added TimeLapse, Distance Start Trigger
    - Added TimeLapse Stop Trigger
    - Added Extra Triggers to support multiple start/stop triggers for inventory/access operation
- Added support to report GPS location co-ordinates as part of TAG\_DATA if the reader connected with Sierra GPS modem
- Added support to report tag status of moving and stationary.
  - Extended TAG\_EVENT\_REPORT\_INFO structure to enable TAG\_MOVING\_EVENT\_REPORT
  - Reported Tag status as part of TAG\_EVENT in TAG\_DATA structure

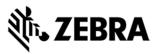

- POST\_FILTER data structure extended to configure lpTagListFilter to report only the tags which are interested
- Extended READER\_CAPS structure to report the following features supported
  - TagListFilterSupported
  - TagMovingStationarySupported
  - ZebraTriggerSupported
  - o G2V2CommandSupported
  - GPSReportingSupported
- Added new Reader Management API RFID\_EnterpriseReset to perform enterprise reset. The existing RFID\_FactoryReset is deprecated.
- Documentation had been made specific to RFID SDK and has been enhanced with more examples.

### Contents of the release package

Zebra-FXSeries-Embedded-SDK-C-CPP\_Linux\_V1.0.1.tar.gz

ZebraFXSeriesEmbeddedSDKCCPPLinux\_1.0.1.deb

Zebra-FXSeries-Embedded-C-CPP-SDK-UserGuide\_linux.docx

# **Embedded SDK release Version Info**

| IMAGE TYPE                                                 | VERSION | FILE NAME                                                  | DATE         |
|------------------------------------------------------------|---------|------------------------------------------------------------|--------------|
|                                                            |         |                                                            |              |
| Zebra FXSeries Embedded<br>SDK for C and CPP on Linux      | 1.0.1   | Zebra-FXSeries-Embedded-SDK-C-<br>CPP_Linux_V1.0.1.tar.gz  | 04-May-2020  |
|                                                            |         | ZebraFXSeriesEmbeddedSDKCCPPLi<br>nux_1.0.0.deb            |              |
| Zebra FXSeries Embedded<br>SDK for C and CPP User<br>Guide | 1.0.1   | Zebra-FXSeries-Embedded-C-CPP-<br>SDK-UserGuide_linux.docx | 26-June-2020 |

#### **Device Compatibility**

This software release has been approved for use with the following Zebra devices.

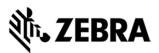

| Device             | Operating System |  |
|--------------------|------------------|--|
| FX9600 &<br>FX7500 | Linux            |  |

### Installation Requirements

- Host Machine running with Ubuntu 16.04 64-bit or Fedora 27 64-bit OS
- Host Machine with minimum of 8GB RAM (16GB recommended) preferred with 40GB free space, Intel Core I7 CPU
- Installation file like

Zebra-FXSeries-Embedded-SDK-C-CPP\_Linux\_V1.0.1.tar.gz (Ubuntu/Fedora installation) or

ZebraFXSeriesEmbeddedSDKCCPPLinux\_1.0.1.deb (Ubuntu installation

only)

provided by Zebra.

- RFID Reader FX Series Firmware Version 3.x.x or higher
- Ensure that default scp port (22) is available
- Ensure latest Java (java 8) is installed in the host

This software package has been approved for use with the following SDK and the FX9600 / FX7500 RFID readers running V3.6.25 or above

## Part Number and Release Date

Zebra-FXSeries-Embedded-SDK-C-CPP\_Linux\_V1.0.1.tar.gz

ZebraFXSeriesEmbeddedSDKCCPPLinux\_1.0.1.deb

May 4,2020